## **Bi-Weekly Call - Setup and Follow-up**

(updated Feb 28, 2018: changed to BlueJeans, included link to open slide deck)

## Before the call

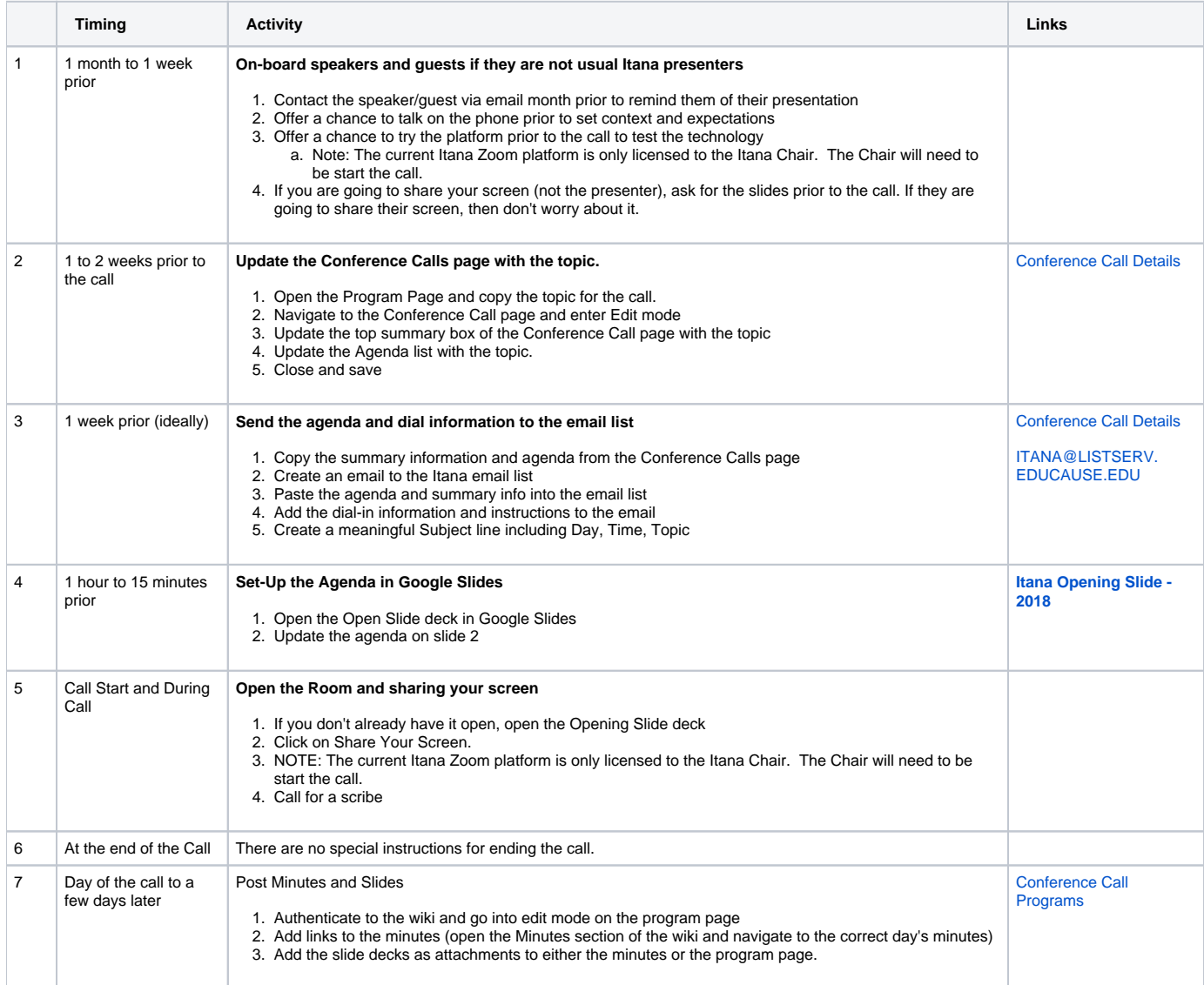